### Webpage

<http://www.diracprogram.org/doku.php>

Version

19.0

## Build Environment

- Intel Compiler 19.1.2
	- ifort 19.1.2
	- icc 19.1.2
	- icpc 19.1.2
- Intel MKL 2020.0.2
- $\bullet$  cmake 3.16.3

## Files Required

- DIRAC-19.0-Source.tar.gz
- openmpi-3.1.0.tar.bz2
	- (8-byte integer version; built during the procedure below)
- diff memcon (see /local/apl/lx/dirac190/patches/diff memcon)
	- to increase available memory amount

# Build Procedure

#### #!/bin/sh

```
VERSION=19.0
INSTALL_PREFIX=/local/apl/lx/dirac190
```

```
# openmpi (8-byte integer)
OMPI_VERSION=3.1.0
OMPI_INSTALL_PREFIX=${INSTALL_PREFIX}/openmpi310_i8
OMPI_TARBALL=/home/users/${USER}/Software/OpenMPI/${OMPI_VERSION}/openmpi-${OMPI_VERSION}.tar.bz2
PBSROOT=/local/apl/lx/pbs14
```
# dirac BASEDIR=/home/users/\${USER}/Software/DIRAC/\${VERSION} TARBALL=\${BASEDIR}/DIRAC-\${VERSION}-Source.tar.gz

PATCH\_README=\${BASEDIR}/README.patch PATCH\_MEMCONTROL=\${BASEDIR}/diff\_memcon

WORKDIR=/work/users/\${USER}

PARALLEL=8

#------------------------------------------------------------------------ umask 0022

export LC\_ALL=C export LANG=C export OMP\_NUM\_THREADS=1

ulimit -s unlimited

module purge module load intel/19.1.2 module load mkl/2020.0.2 module load cmake/3.16.3

export DIRAC\_MPI\_COMMAND="mpirun -np 1" make test cp Testing/Temporary/LastTest.log \${INSTALL\_PREFIX}/test\_results/serial if [ -f Testing/Temporary/LastTestsFailed.log ]; then cp Testing/Temporary/LastTestsFailed.log \${INSTALL\_PREFIX}/test\_results/serial

# store test results mkdir \${INSTALL\_PREFIX}/test\_results mkdir \${INSTALL\_PREFIX}/test\_results/serial mkdir \${INSTALL\_PREFIX}/test\_results/parallel

# copy license and patch files cp -f ../LICENSE \${INSTALL\_PREFIX} cp -f \${PATCH\_README} \${INSTALL\_PREFIX} mkdir \${INSTALL\_PREFIX}/patches cp -f \${PATCH\_MEMCONTROL} \${INSTALL\_PREFIX}/patches

build.rccs cd build.rccs make -j \${PARALLEL} && make install

--prefix=\${INSTALL\_PREFIX} \

--extra-cxx-flags="-xHost" \

--extra-cc-flags="-xHost" \

--extra-fc-flags="-xHost -I\${OMPI\_INSTALL\_PREFIX}/lib" \

 $-int64$ 

# serial test

--mkl=parallel \

--cxx=mpicxx \

--cc=mpicc \

 $-$ fc=mpif90 \

./setup --mpi \

tar zxf \${TARBALL} cd DIRAC-\${VERSION}-Source patch -p0 < \${PATCH\_MEMCONTROL}

export DIRAC\_TMPDIR=\${WORKDIR}

export PATH="\${OMPI\_INSTALL\_PREFIX}/bin:\$PATH" export LIBRARY\_PATH="\${OMPI\_INSTALL\_PREFIX}/lib:\$LIBRARY\_PATH" export LD\_LIBRARY\_PATH="\${OMPI\_INSTALL\_PREFIX}/lib:\$LD\_LIBRARY\_PATH"

fi

 $#$  dirac cd \${WORKDIR} if [ -d DIRAC-\${VERSION}-Source ]; then mv DIRAC-\${VERSION}-Source DIRAC\_erase rm -rf DIRAC\_erase &

make -j \${PARALLEL} && make install && make check

tar jxf \$ {OMPI\_TARBALL} cd openmpi-\${OMPI\_VERSION} mkdir rccs-i8 && cd rccs-i8 CC=icc CXX=icpc FC=ifort FCFLAGS=-i8 CFLAGS=-m64 CXXFLAGS=-m64 \ ../configure --prefix=\${OMPI\_INSTALL\_PREFIX} \ --with-tm=\${PBSROOT} \ --enable-mpi-cxx \ --with-psm2

fi

# openmpi (8-byte integer default) cd \${WORKDIR} if [ -d openmpi-\${OMPI\_VERSION} ]; then mv openmpi-\${OMPI\_VERSION} openmpi\_erase rm -rf openmpi\_erase &

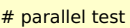

export DIRAC\_MPI\_COMMAND="mpirun -np \${PARALLEL}"

make test

- cp Testing/Temporary/LastTest.log \${INSTALL\_PREFIX}/test\_results/parallel
- if [ -f Testing/Temporary/LastTestsFailed.log ]; then
- cp Testing/Temporary/LastTestsFailed.log \${INSTALL\_PREFIX}/test\_results/parallel

fi

fi

exit 0

# Test results

List of failed tests: serial version (mpirun -np 1)

- $\bullet$  20 eomcc
- 65 eedm\_mhyp\_ensps\_krci
- 73 bss\_energy
- 74 pam\_test
- 129 operators\_mo\_mtx\_elements
- 131 spinrot

# List of failed tests: parallel version (mpirun -np 8)

- 18 polprp\_ph
- 46 fscc\_restart
- 65 eedm mhyp ensps krci
- 73 bss\_energy
- $74$  pam\_test
- 95 mp2 srdft energies (Timeout)
- 111 lucita short
- 129 operators\_mo\_mtx\_elements
- 131 spinrot

# Notes

- Test results are available at /local/apl/lx/dirac190/test resutls. (The output files for each test are not available.)
- Intel compiler version shows somewhat better performance than GCC one.
- OpenMPI 4.0.2 built failes on 71 basis input scripted test additionally (reason "Timeout"). We thus employ OpenMPI 3.x.
- Test 18 (polprp\_ph): Always failed for parallel runs.
- Test 20 (eomcc): Only serial test of int64 build always fails. (Numerical error). This happens both for Intel Compiler and GCC.
- Test 46 (fscc\_restart): Always failed for parallel runs.
- Test 65 (eedm\_mhyp\_ensps\_krci): Minor numerical error? Happens regardless of compiler type (intel/gnu).
- Test 73 (bss\_energy): Due to the int64 specification?
- Test 74 (pam test) Unknown error.
- Test 95 (mp2 srdft energies) It always failed with "Timeout" for a parallel execution.
- Test 111 (lucita short): Due to int64 specification? This error does not happen for serial run.
- Test 129 (operators mo mtx elements): Another unknown error regardless of compiler type.
- Test 131 (spinrot): Only in case of Intel Compiler, some of values have been swapped.